# $<<$ HTML $<$ CSS $>>$

<<HTML CSS >>

- 13 ISBN 9787115256607
- 10 ISBN 7115256608

出版时间:2011-8

页数:298

PDF

更多资源请访问:http://www.tushu007.com

 $<<$ HTML $<$ CSS $>>$ 

HTML CSS  $\frac{\text{HTML} \ \text{CSS}}{8}$  (8) HTML CSS (8)  $24$  1 Web<br>Web HTML XHTML 24 1 (CSS) HTML XHTML  $W$ eb $\;$  $\text{CSS}$  and  $\text{CSS}$ 

 $W$ eb XHTML1.1 CSS2

 $Web$ Web

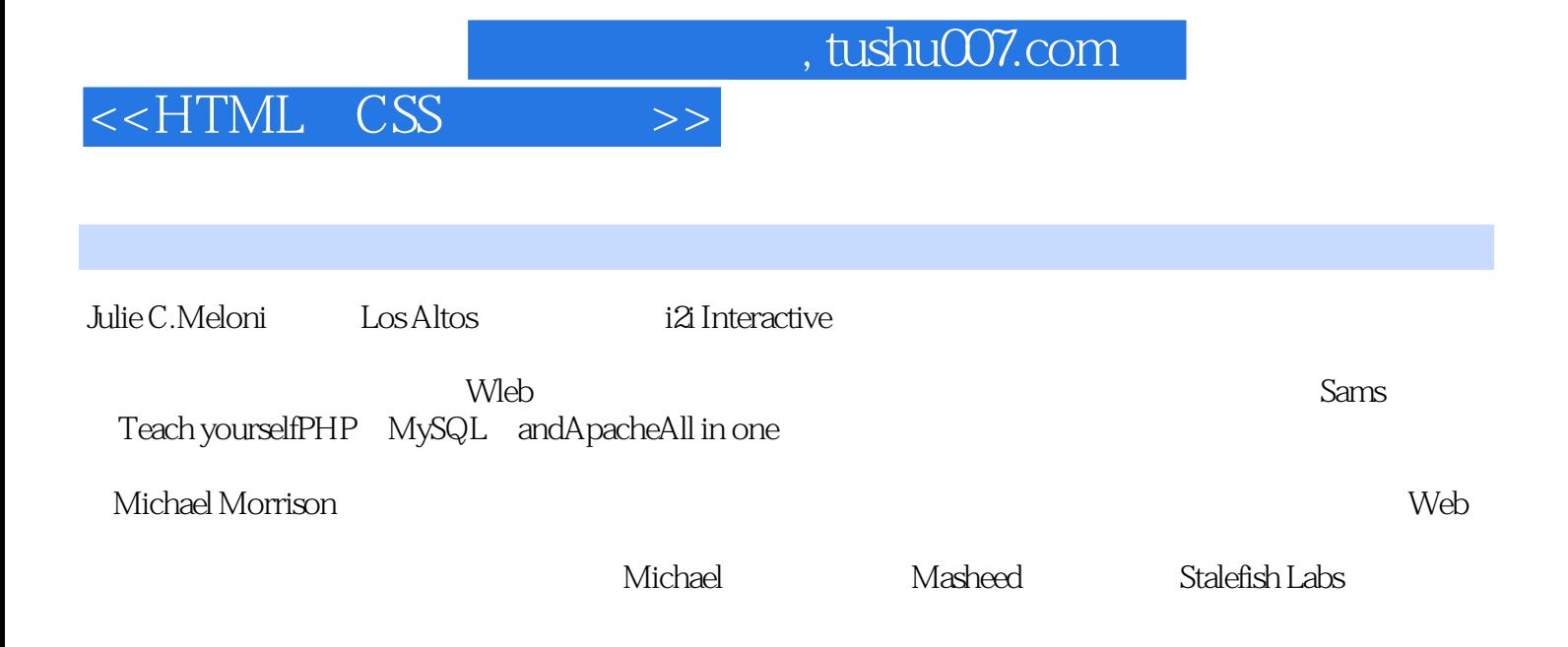

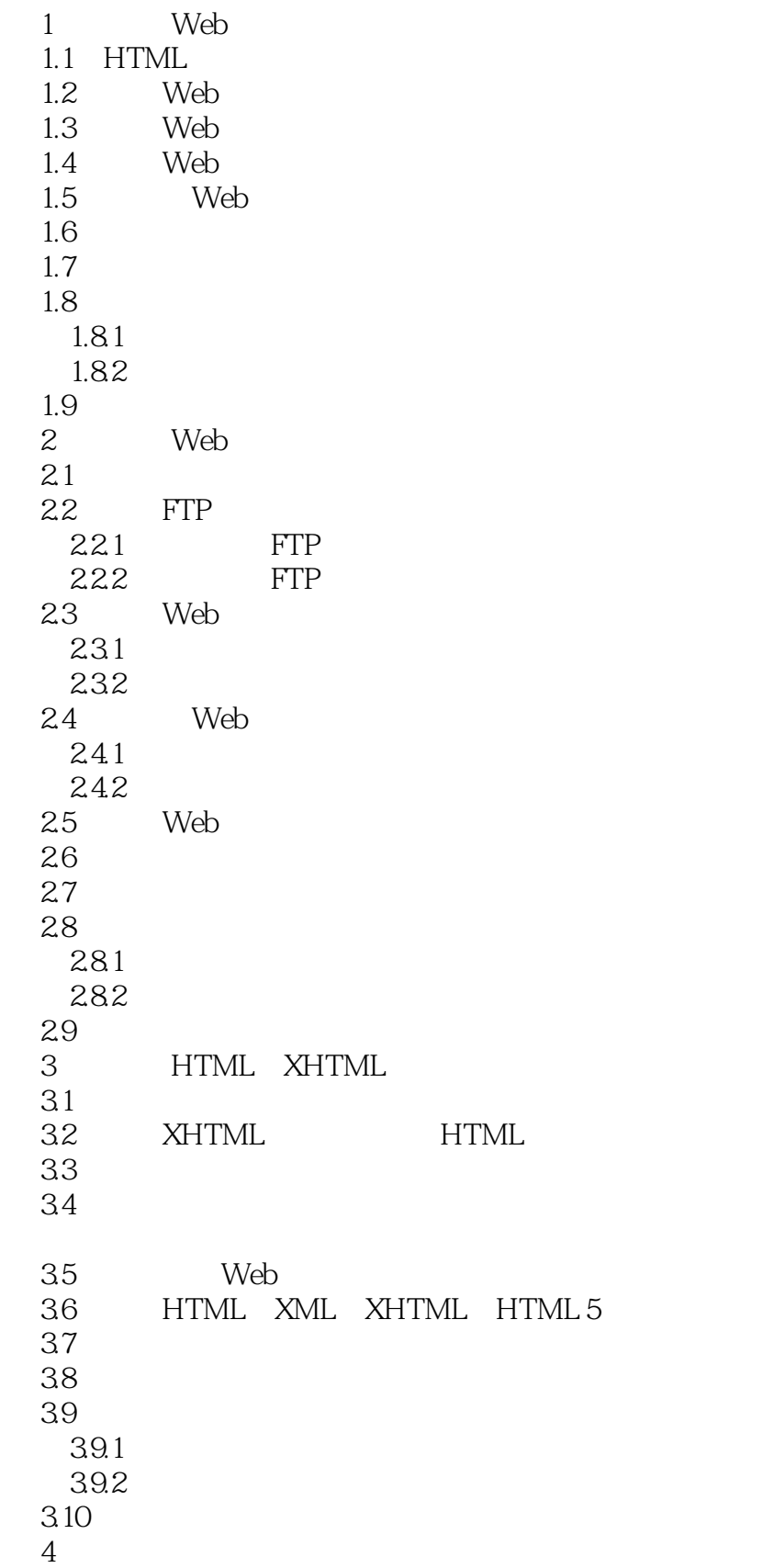

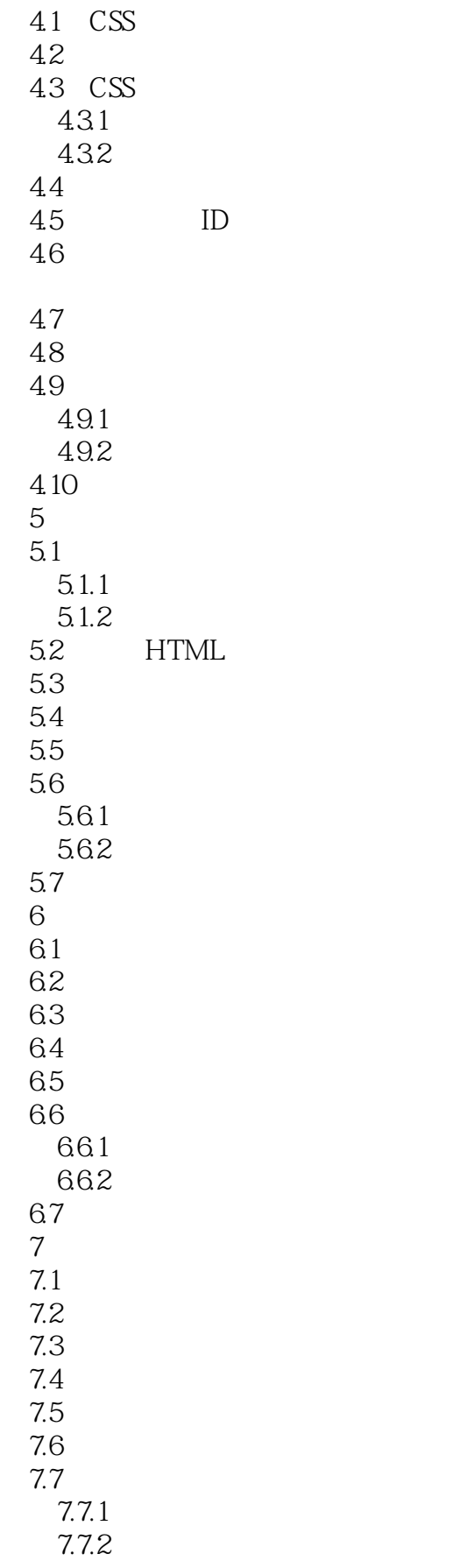

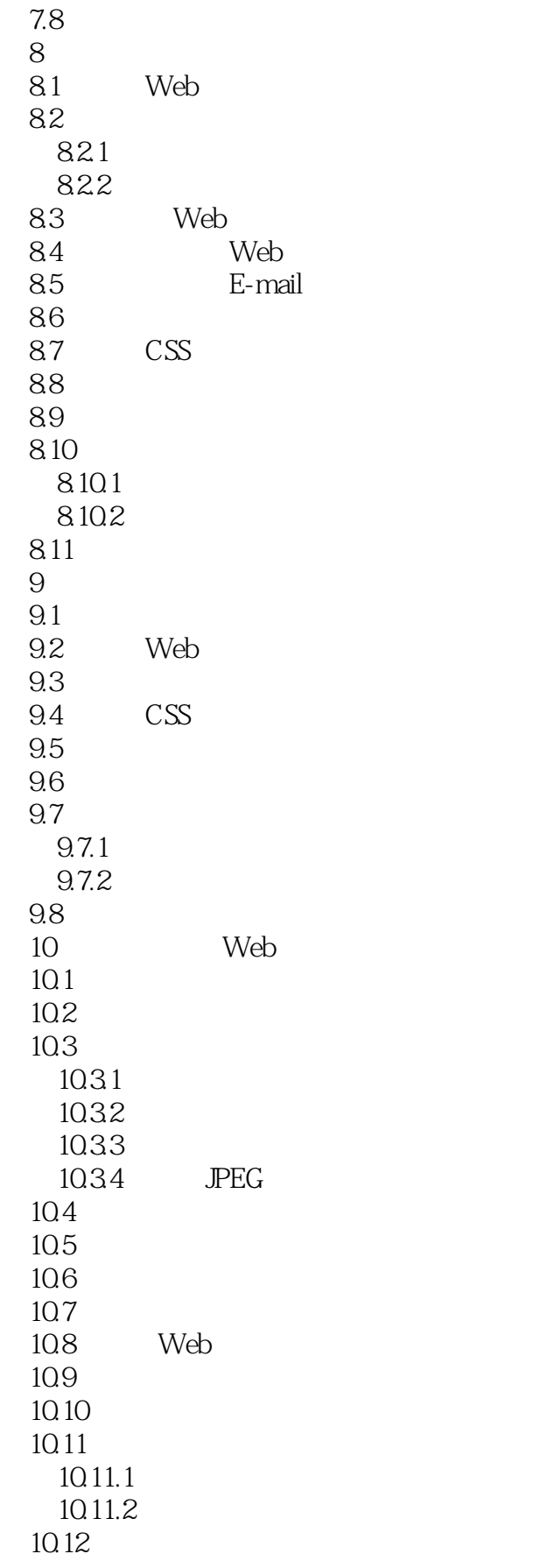

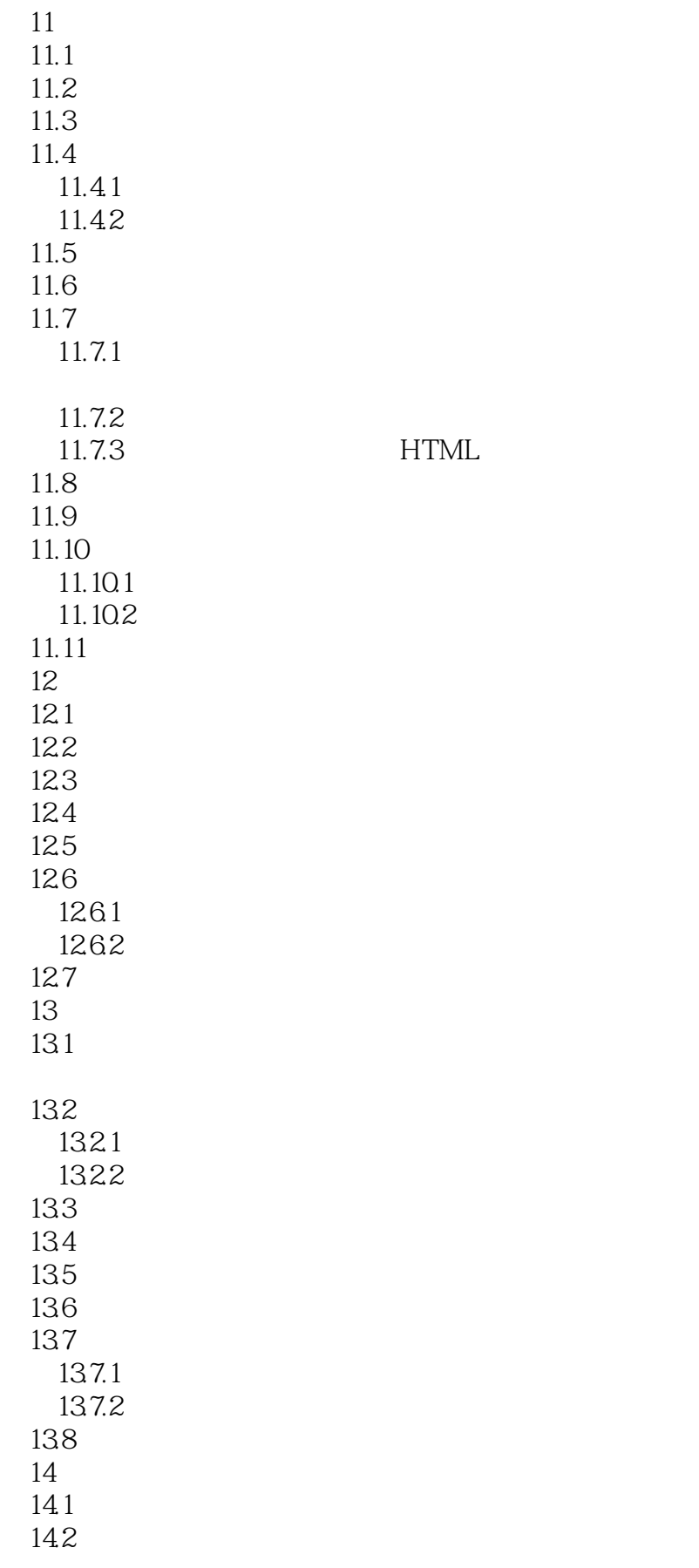

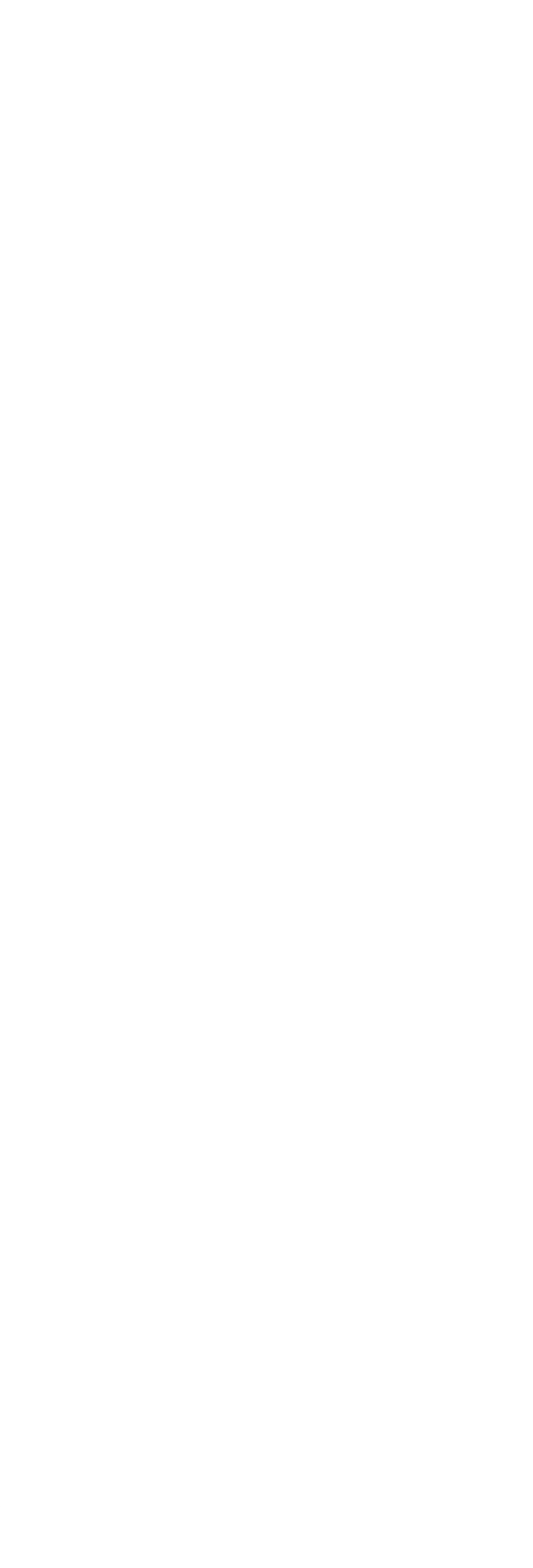

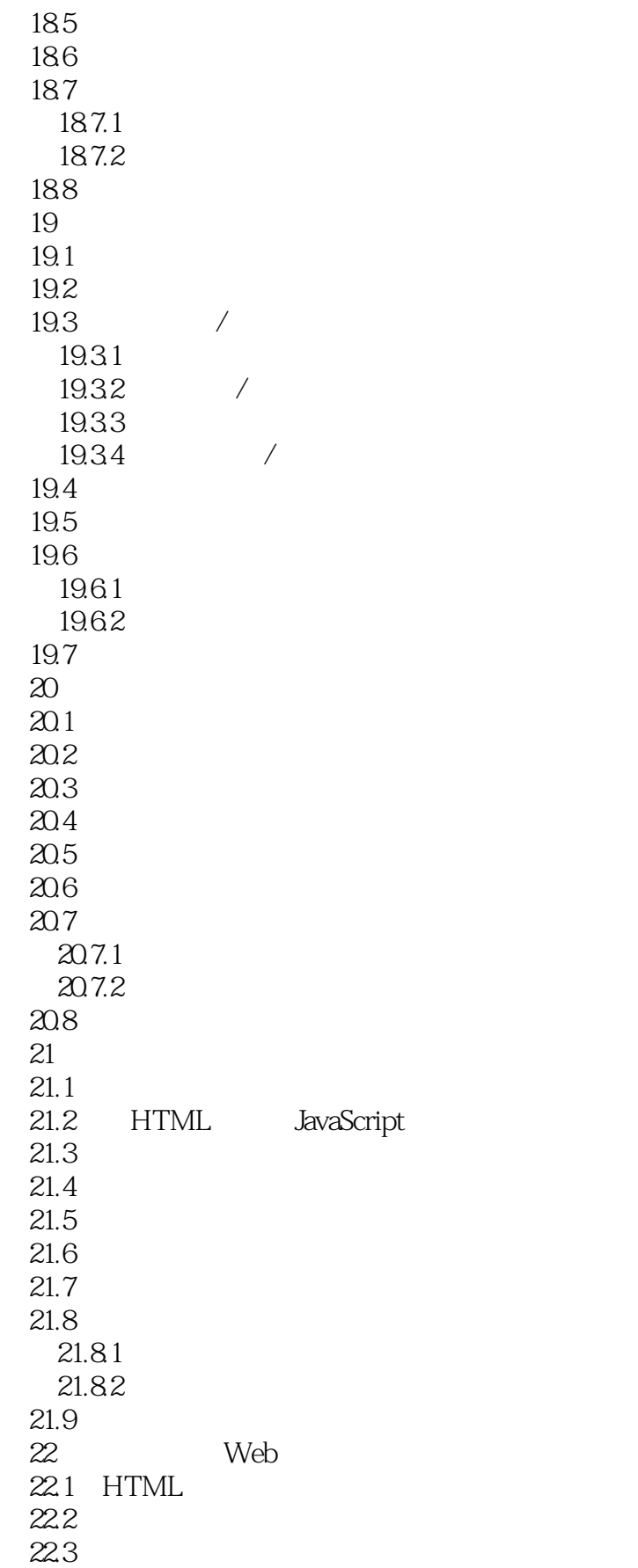

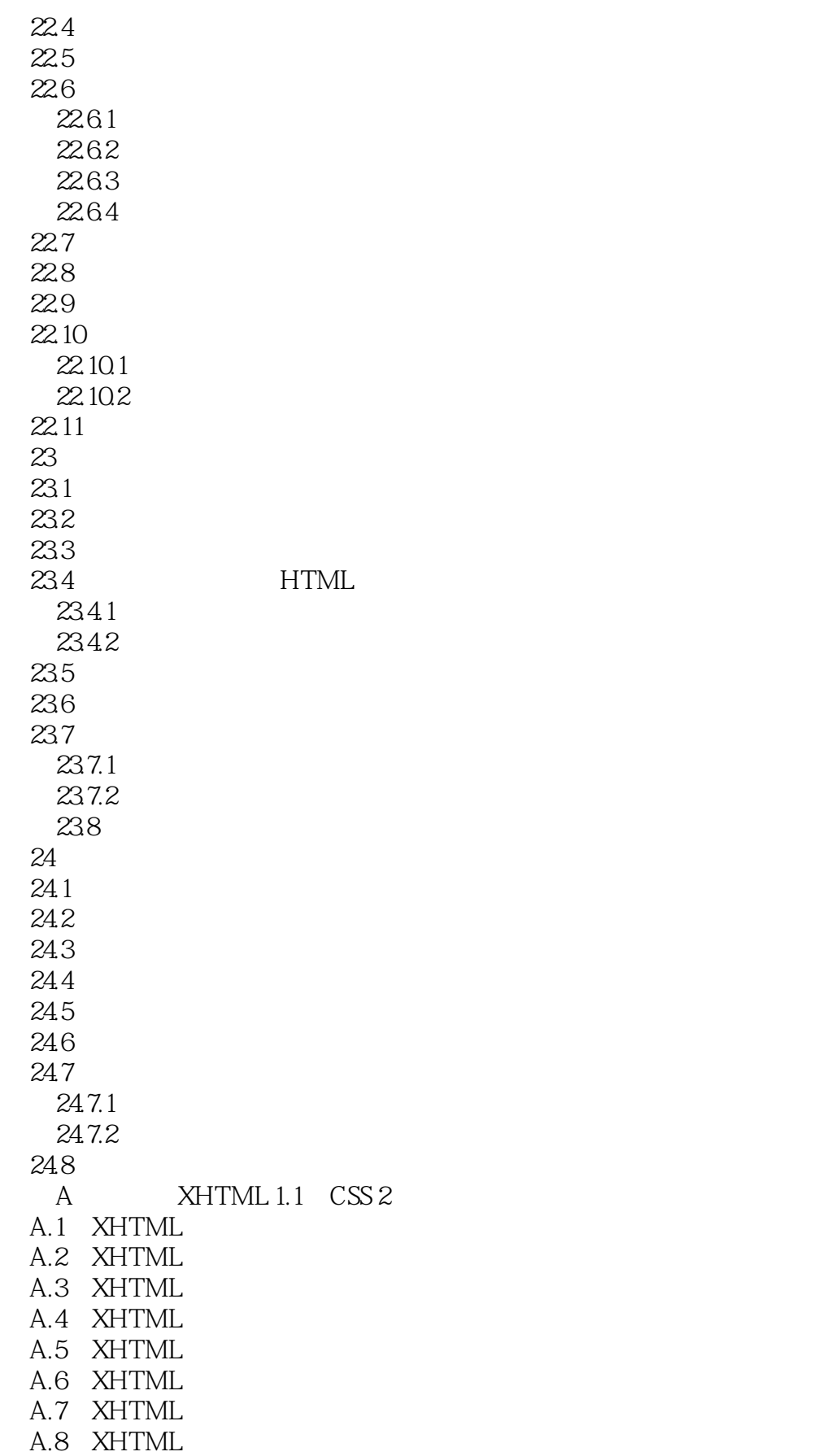

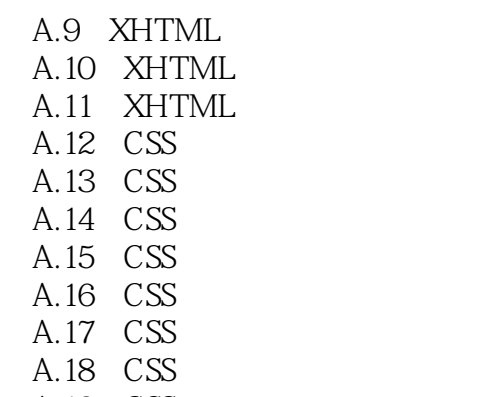

- A.19 CSS  $A.20$  CSS
- 

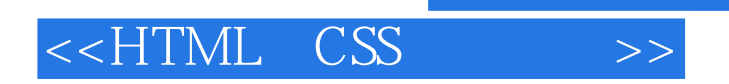

本站所提供下载的PDF图书仅提供预览和简介,请支持正版图书。

更多资源请访问:http://www.tushu007.com

 $,$  tushu007.com